Ubuntu Dns Server Etc Network Interfaces
>>>CLICK HERE<<<

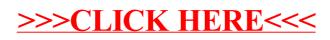